#### Object Recognition and Augmented Reality

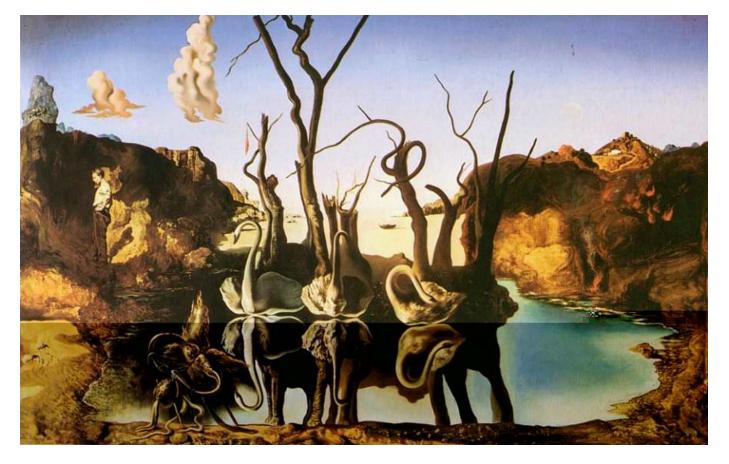

Dali, Swans Reflecting Elephants

Computational Photography
Derek Hoiem, University of Illinois

### Last class: Image Stitching

1. Detect keypoints

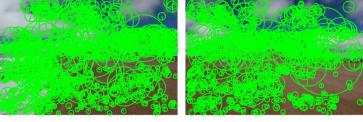

2. Match keypoints

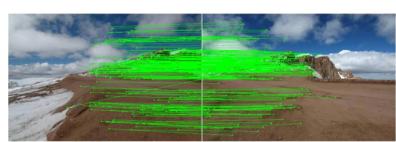

Use RANSAC to estimate homography

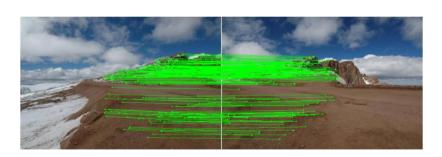

4. Project onto a surface and blend

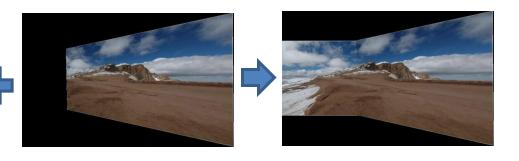

#### Project 5: due Nov 11

https://courses.engr.illinois.edu/cs445/fa2017/projects/video/ComputationalPhotograph ProjectVideo.html

- 1. Align frames to a central frame
- 2. Identify background pixels on panorama
- 3. Map background pixels back to videos
- 4. Identify and display foreground pixels

Lots of possible extensions for extra credit

# Aligning frames

$$\begin{aligned}
 x_1 &= H_{21} x_2 \\
 x_2 &= H_{32} x_3
 \end{aligned}
 \qquad x_1 =? x_3$$

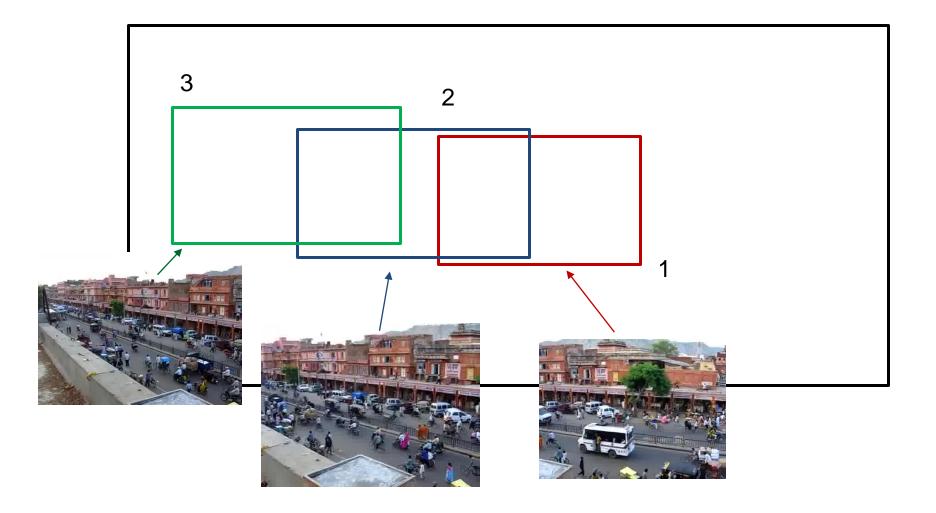

# Background identification

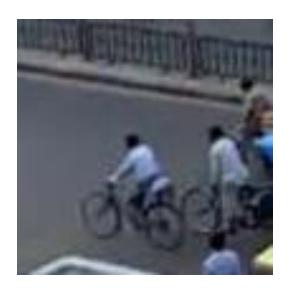

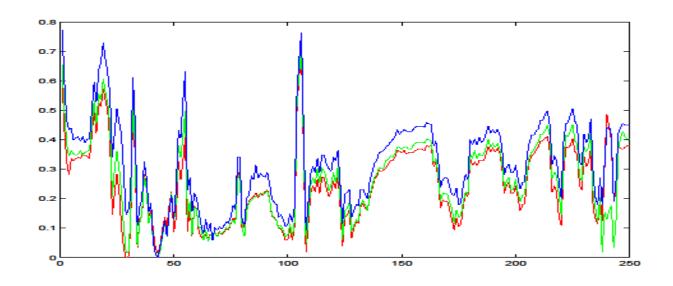

#### Background identification

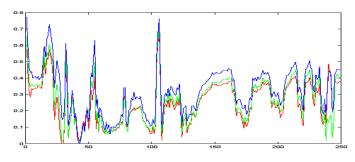

#### Idea 1: take average (mean) pixel

- Not bad but averages over outliers

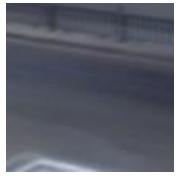

mean

#### Idea 2: take mode (most common) pixel

- Can ignore outliers if background shows more than any other single color

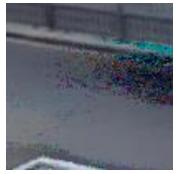

mode

#### Idea 3: take median pixel

- Can ignore outliers if background shows at least 50% of time, or outliers tend to be well-distributed

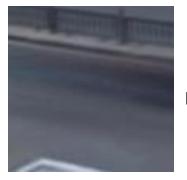

median

# Identifying foreground

1. Simple method: foreground pixels are some distance away from background

- Another method: count times that each color is observed and assign unlikely colors to foreground
  - Can work for repetitive motion, like a tree swaying in the breeze

### Augmented reality

- Insert and/or interact with object in scene
  - Project by Karen Liu
  - Responsive characters in AR
  - KinectFusion

- Overlay information on a display
  - Tagging reality
  - HoloLens
  - Google goggles

## Adding fake objects to real video

#### Approach

- Recognize and/or track points that give you a coordinate frame
- 2. Apply homography (flat texture) or perspective projection (3D model) to put object into scene

Main challenge: dealing with lighting, shadows, occlusion

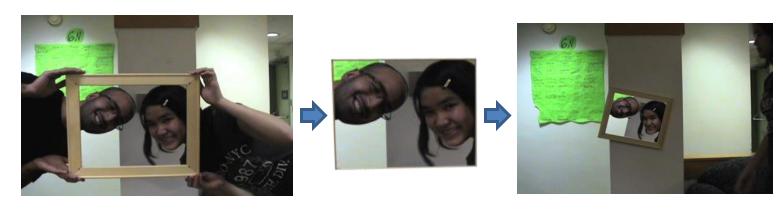

## Information overlay

#### Approach

- 1. Recognize object that you've seen before
- 2. Possibly, compute its pose
- 3. Retrieve info and overlay

Main challenge: how to match reliably and efficiently?

## Today

How to quickly find images in a large database that match a given image region?

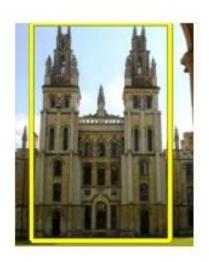

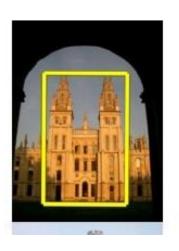

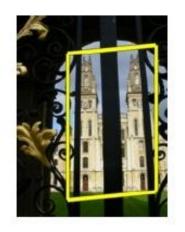

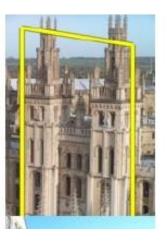

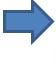

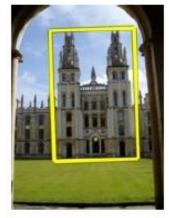

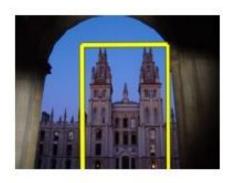

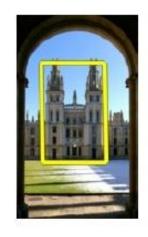

### Let's start with interest points

#### Query

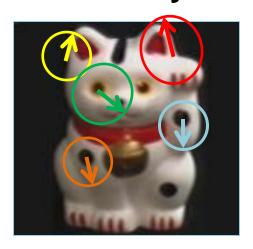

Compute interest points (or keypoints) for every image in the database and the query

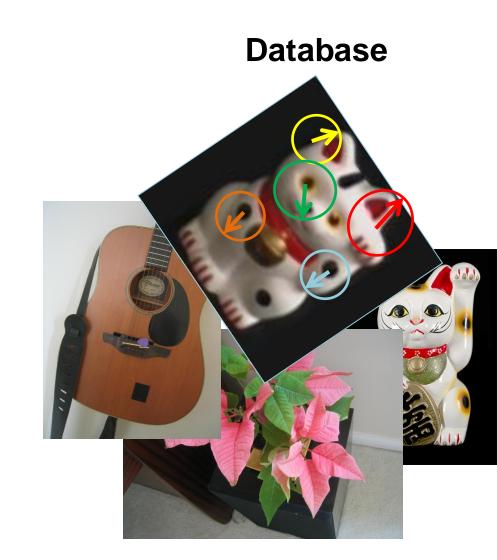

### Simple idea

See how many keypoints are close to keypoints in each other image

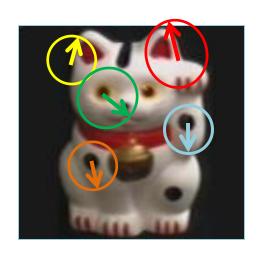

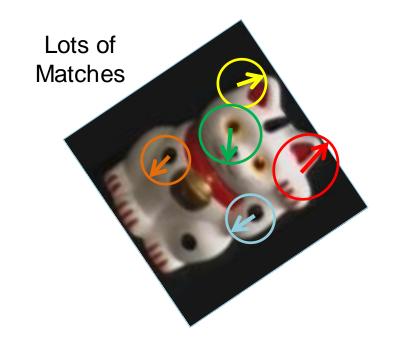

Few or No Matches

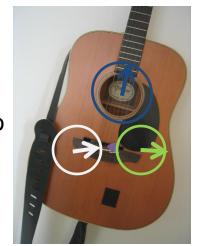

But this will be really, really slow!

Cluster the keypoint descriptors

#### K-means algorithm

1. Randomly select K centers

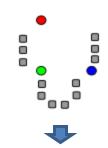

2. Assign each point to nearest center

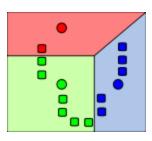

3. Compute new center (mean) for each cluster

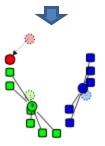

#### K-means algorithm

1. Randomly select K centers

2. Assign each point to nearest center

3. Compute new center (mean) for each cluster

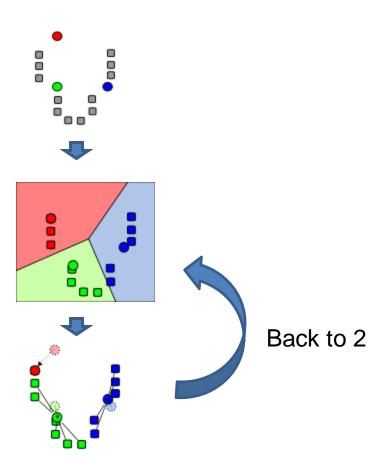

#### Kmeans: Matlab code

```
function C = kmeans(X, K)
% Initialize cluster centers to be randomly sampled points
[N, d] = size(X);
rp = randperm(N);
C = X(rp(1:K), :);
lastAssignment = zeros(N, 1);
while true
  % Assign each point to nearest cluster center
  bestAssignment = zeros(N, 1);
  mindist = Inf*ones(N, 1);
  for k = 1:K
    for n = 1:N
      dist = sum((X(n, :) - C(k, :)).^2);
      if dist < mindist(n)</pre>
        mindist(n) = dist;
        bestAssignment(n) = k;
      end
    end
  end
  % break if assignment is unchanged
  if all(bestAssignment==lastAssignment), break; end;
  lastAssignment = bestAssignmnet;
  % Assign each cluster center to mean of points within it
  for k = 1:K
    C(k, :) = mean(X(bestAssignment==k, :));
  end
end
```

#### K-means Demo

https://www.naftaliharris.com/blog/visualizing-k-means-clustering/

- Cluster the keypoint descriptors
- Assign each descriptor to a cluster number
  - What does this buy us?
  - Each descriptor was 128 dimensional floating point, now is 1 integer (easy to match!)
  - Is there a catch?
    - Need **a lot** of clusters (e.g., 1 million) if we want points in the same cluster to be very similar
    - Points that really are similar might end up in different clusters

- Cluster the keypoint descriptors
- Assign each descriptor to a cluster number
- Represent an image region with a count of these "visual words"

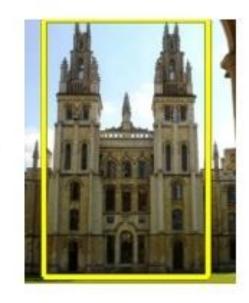

- Cluster the keypoint descriptors
- Assign each descriptor to a cluster number
- Represent an image region with a count of these "visual words"
- An image is a good match if it has a lot of the same visual words as the query region

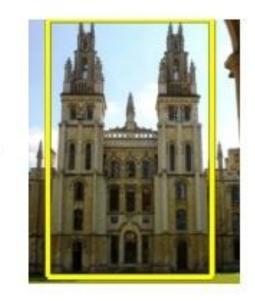

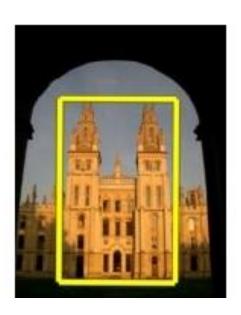

### Naïve matching is still too slow

• Imagine matching 1,000,000 images, each with 1,000 keypoints

## Key Idea 2: Inverse document file

- Like a book index: keep a list of all the words (keypoints) and all the pages (images) that contain them.
- Rank database images based on tf-idf measure.

tf-idf: Term Frequency – Inverse Document Frequency

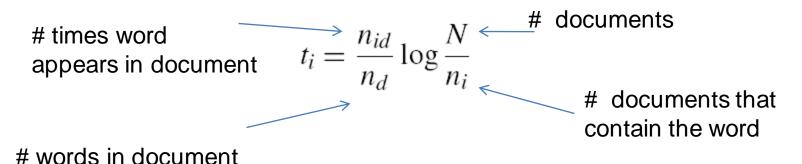

#### Fast visual search

<sup>&</sup>quot;Video Google", Sivic and Zisserman, ICCV 2003

<sup>&</sup>quot;Scalable Recognition with a Vocabulary Tree", Nister and Stewenius, CVPR 2006.

# 110,000,000 Images in 5.8 Seconds

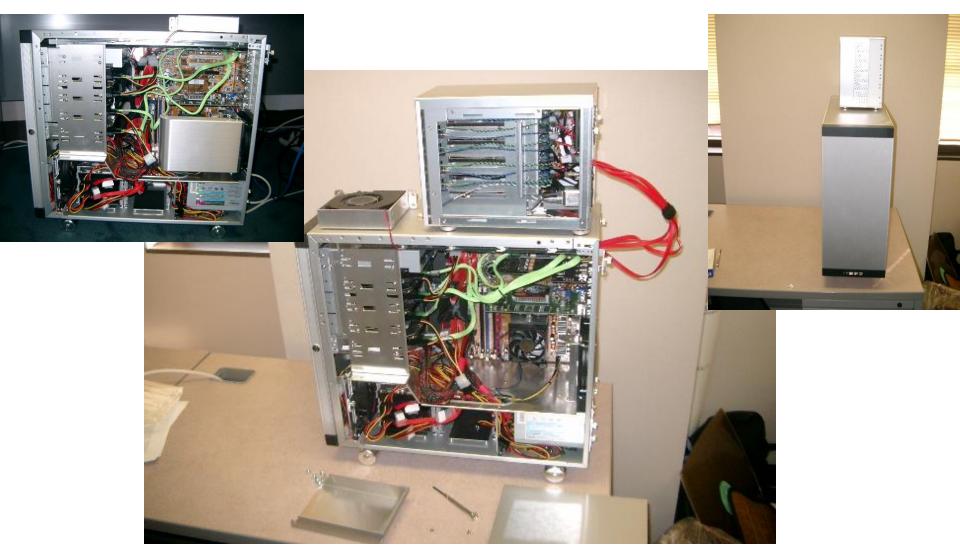

Slide Credit: Nister

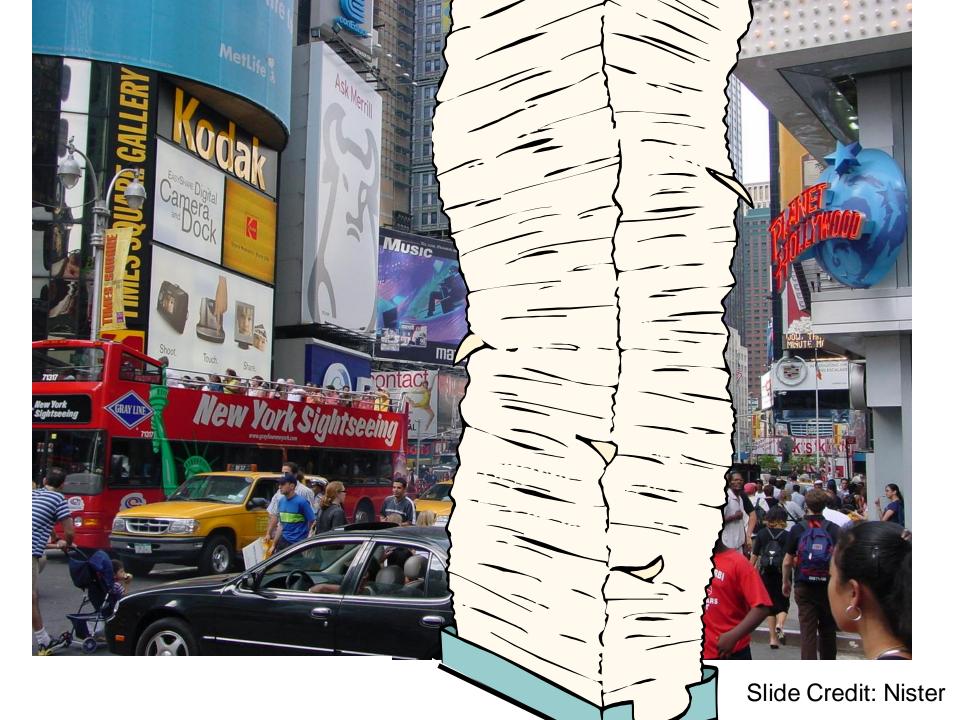

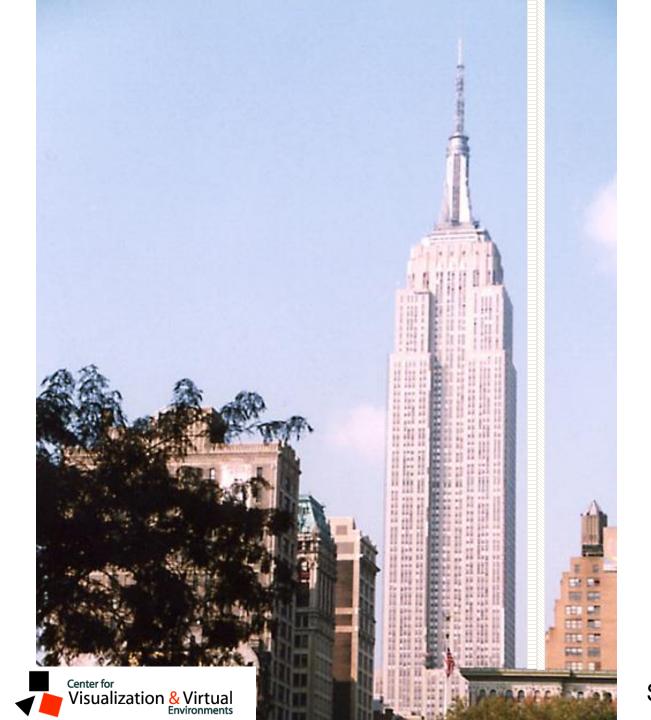

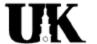

Slide Credit: Nister

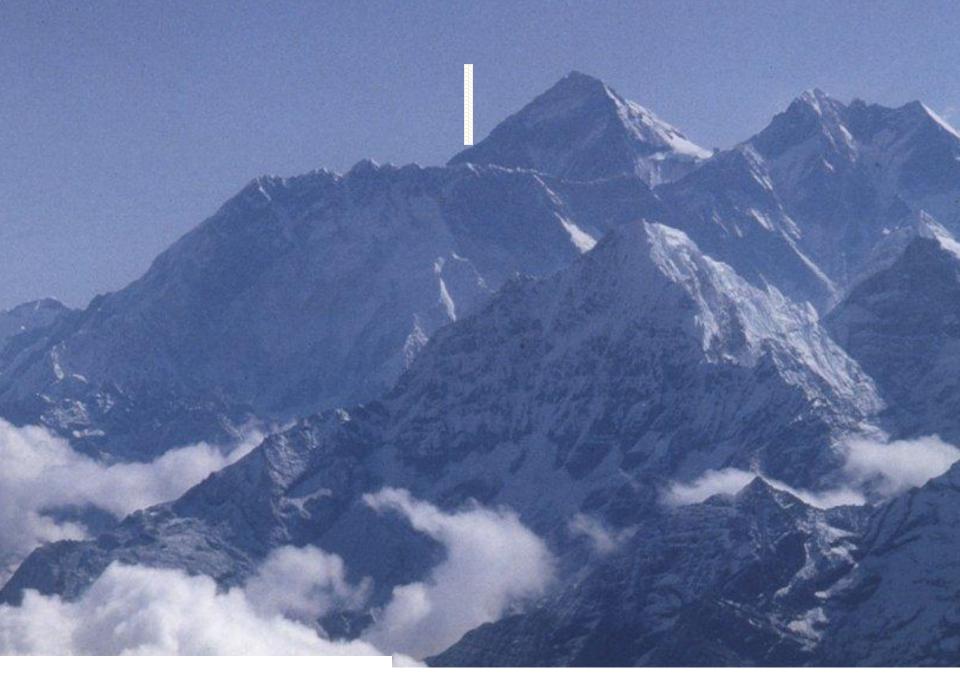

Slide Credit: Nister

## Recognition with K-tree

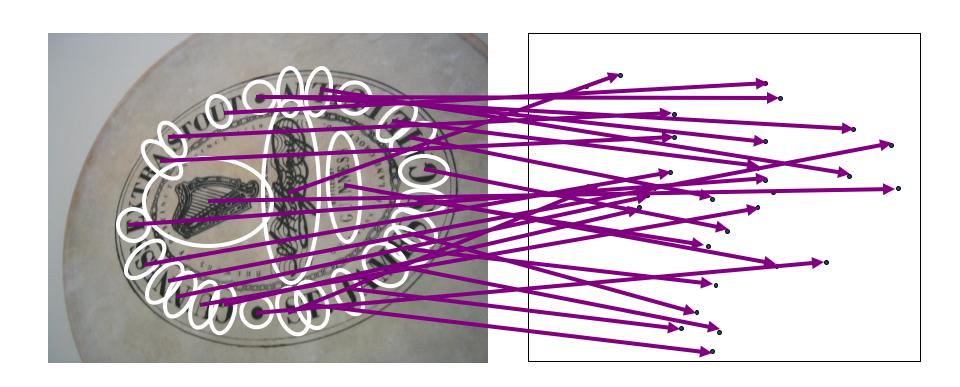

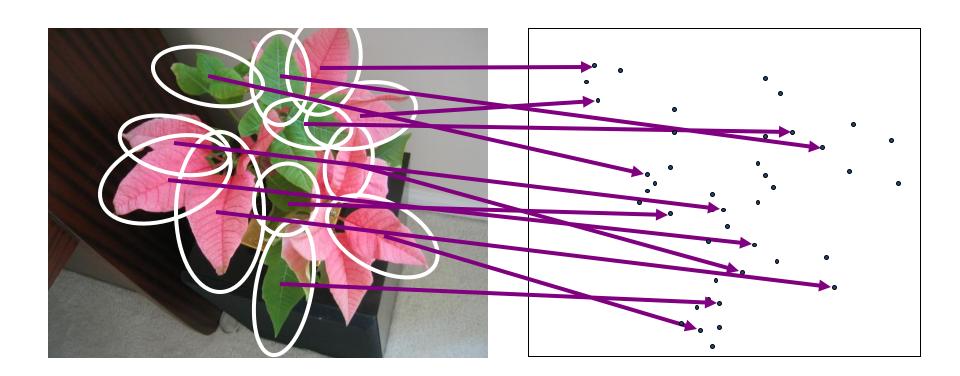

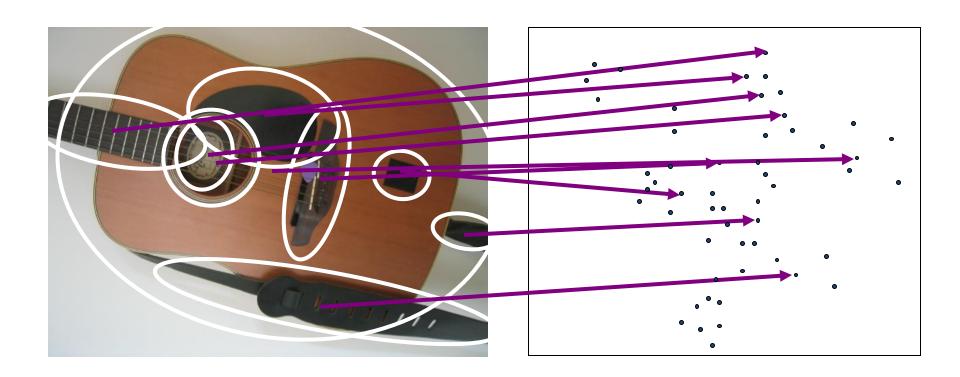

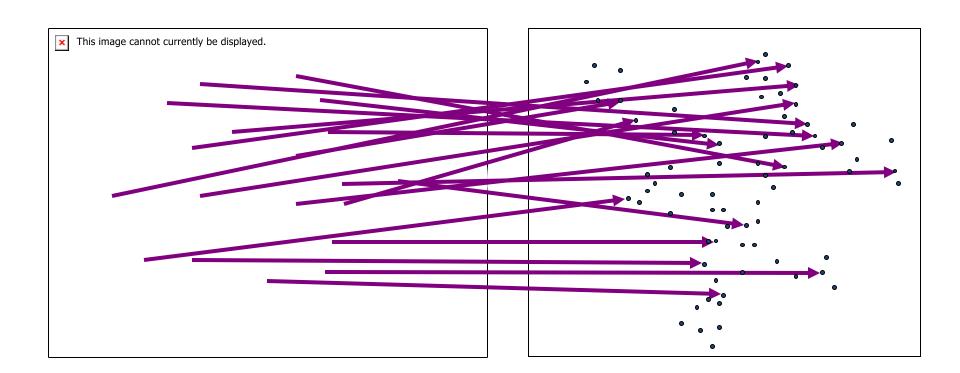

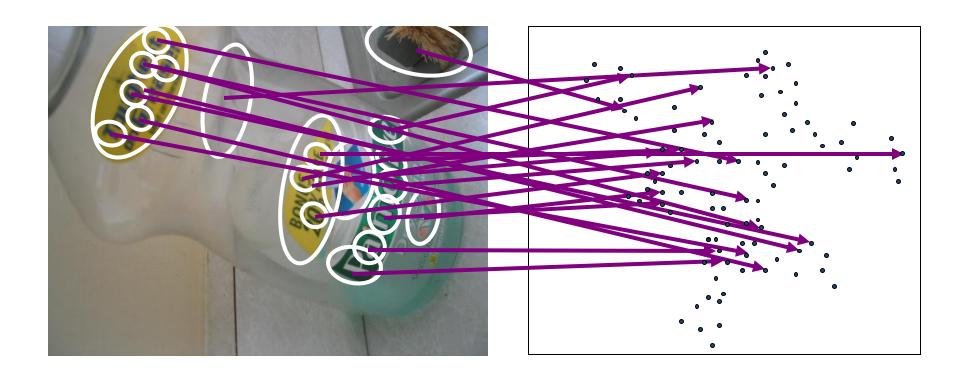

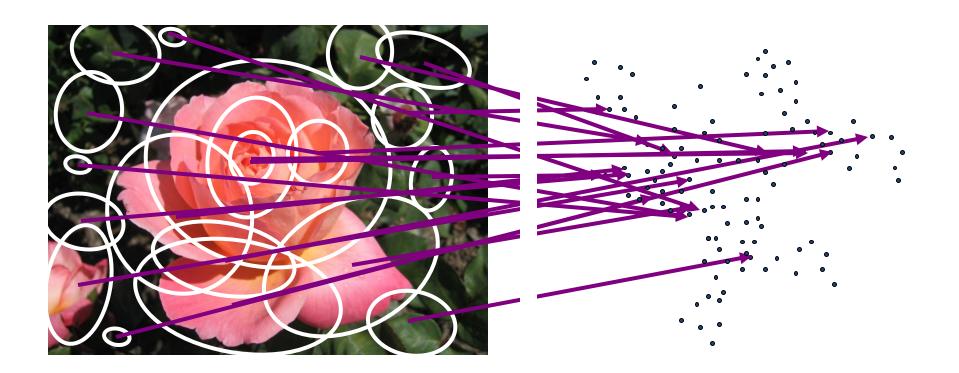

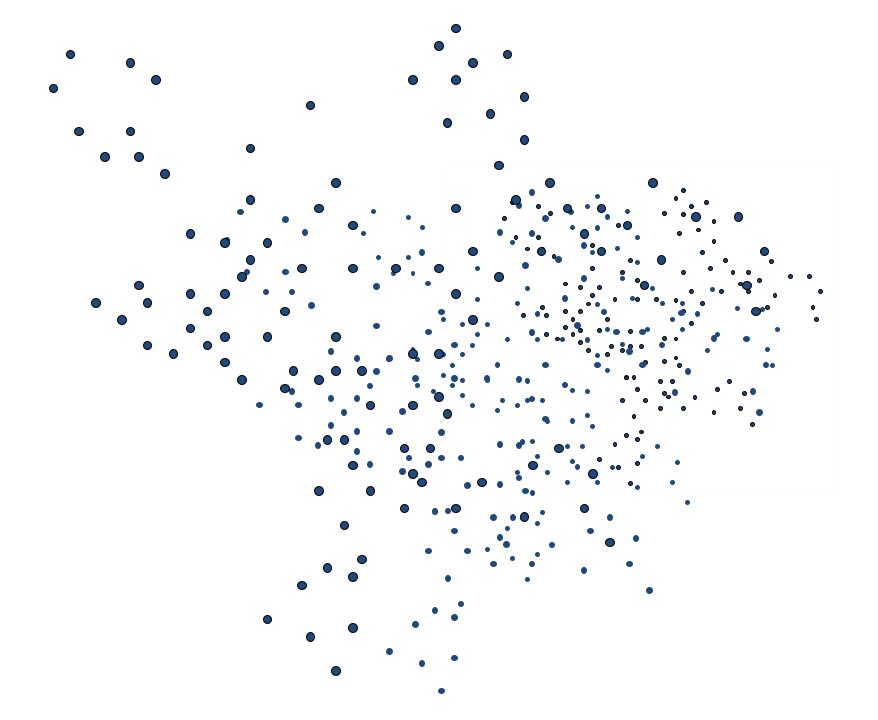

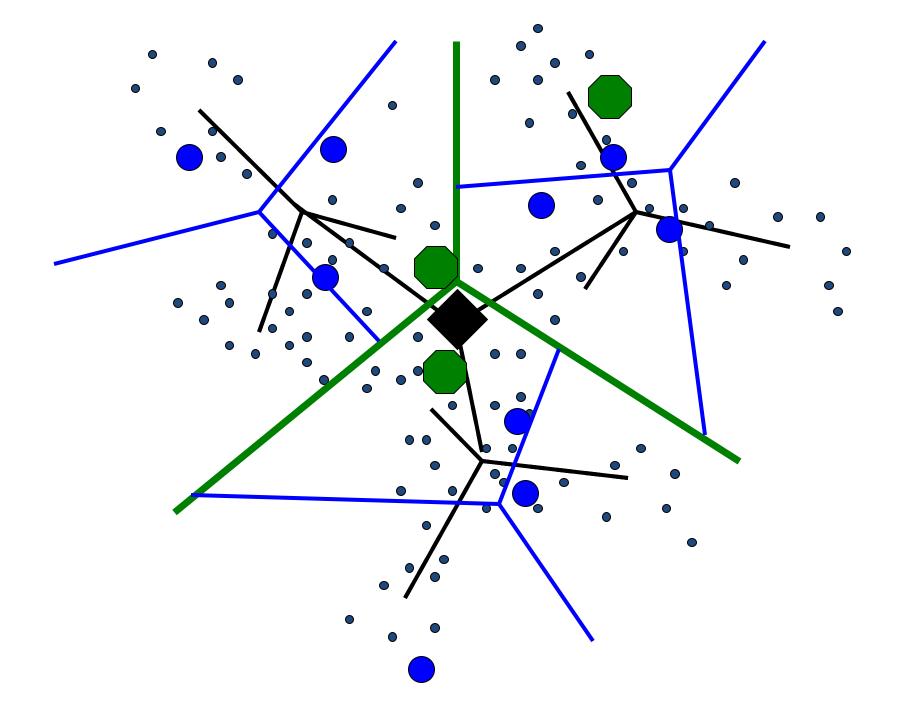

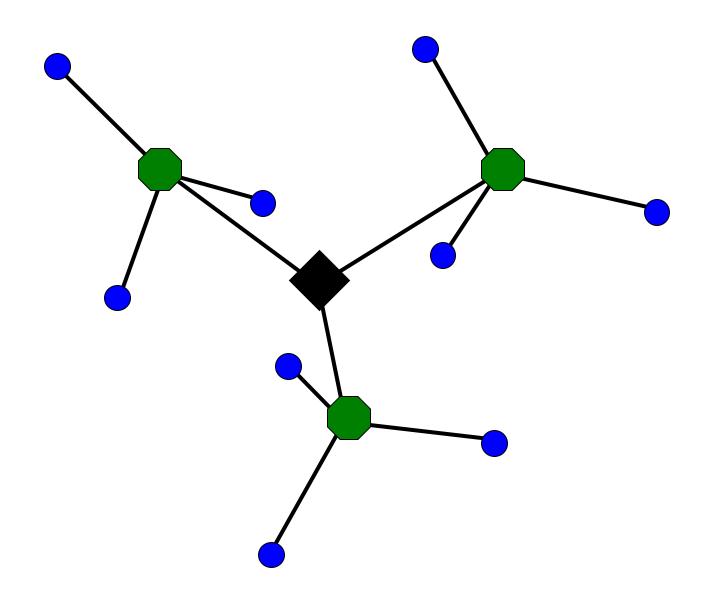

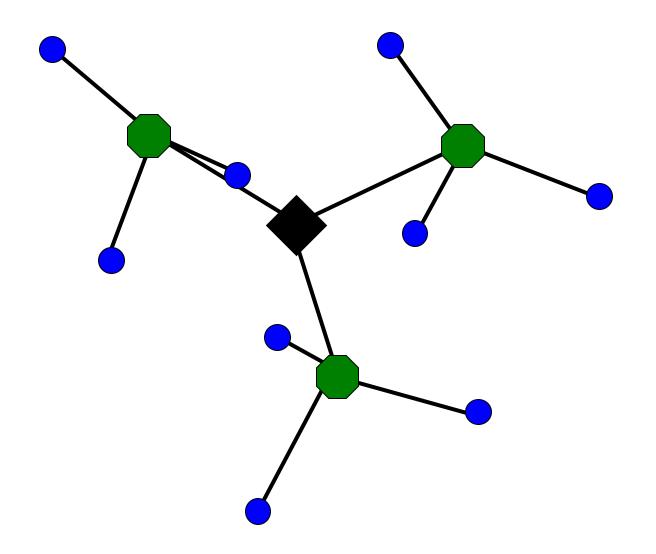

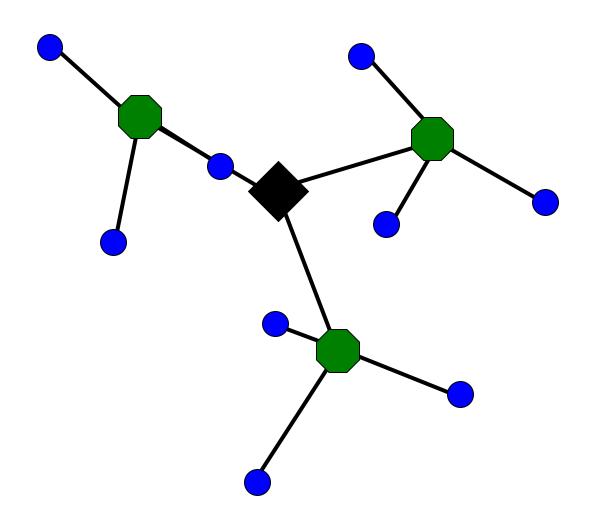

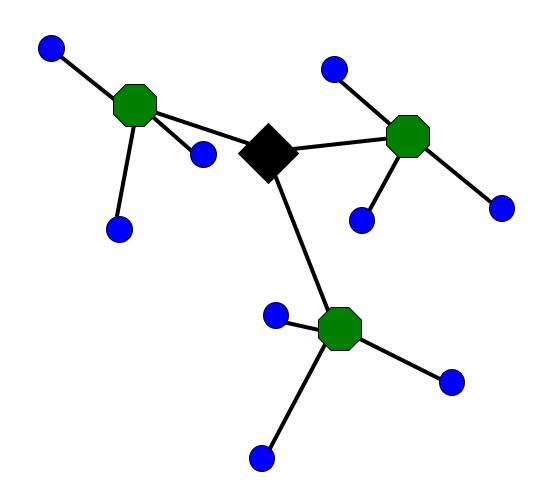

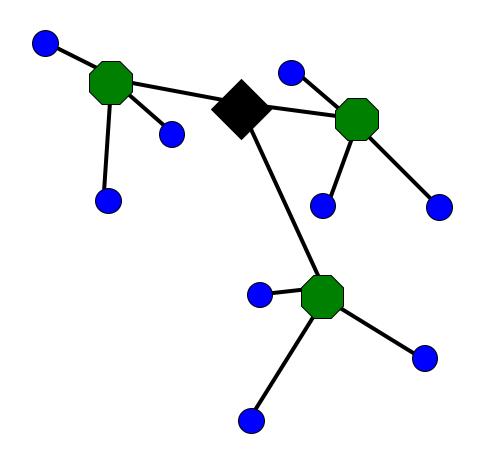

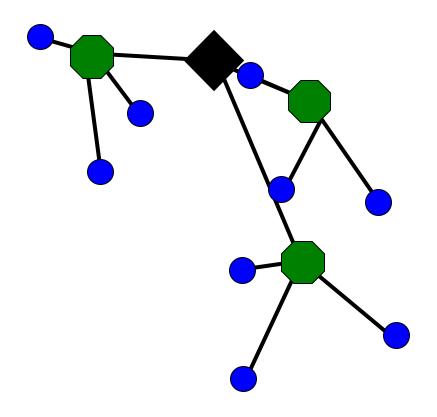

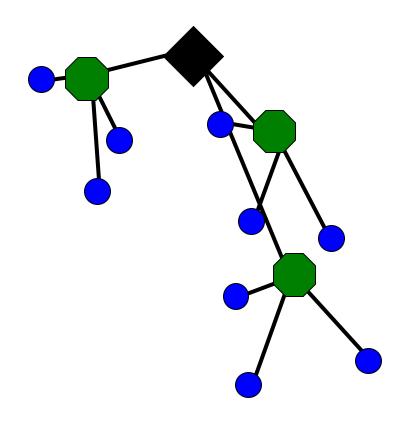

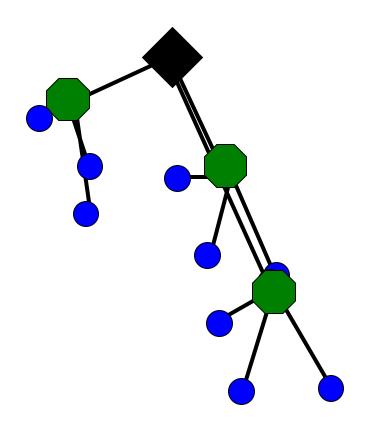

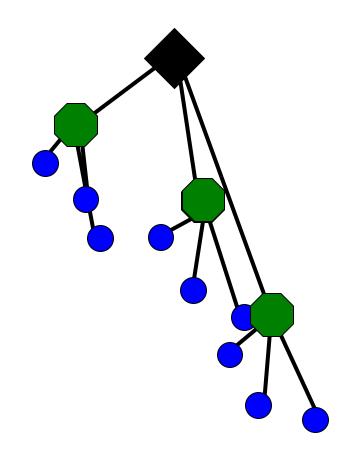

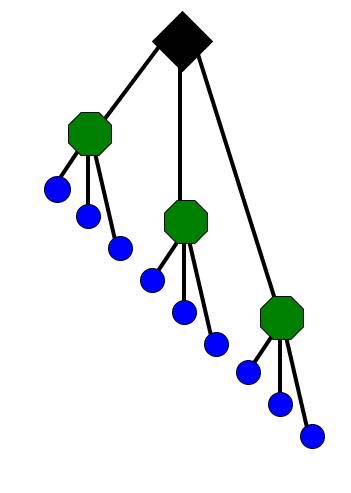

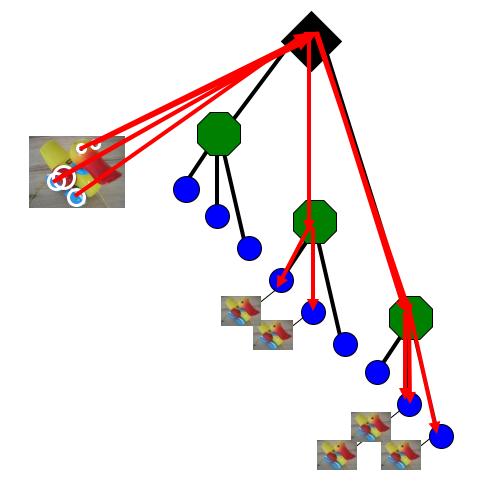

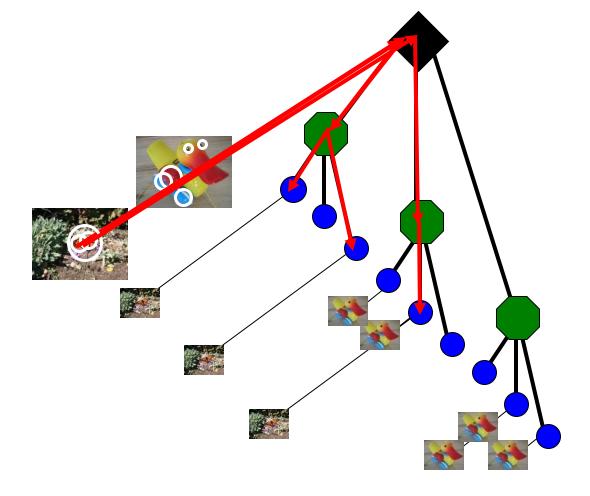

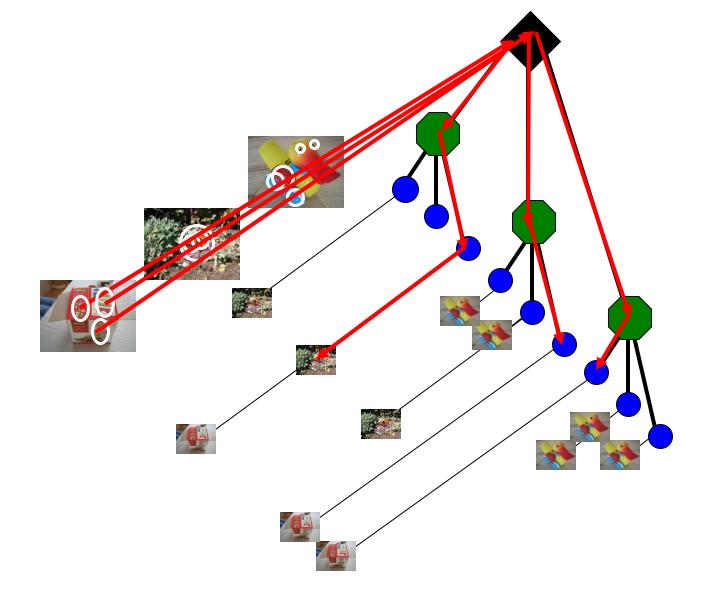

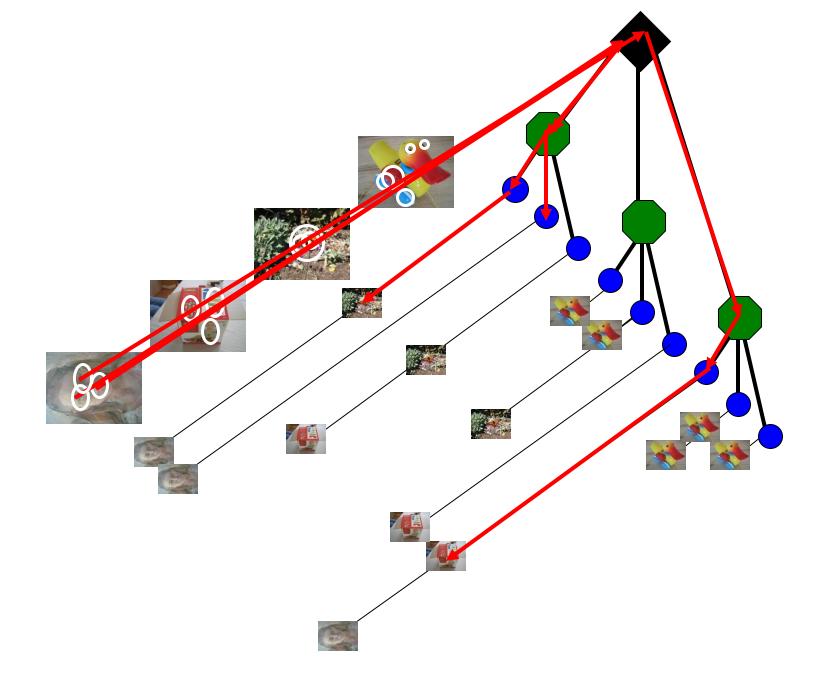

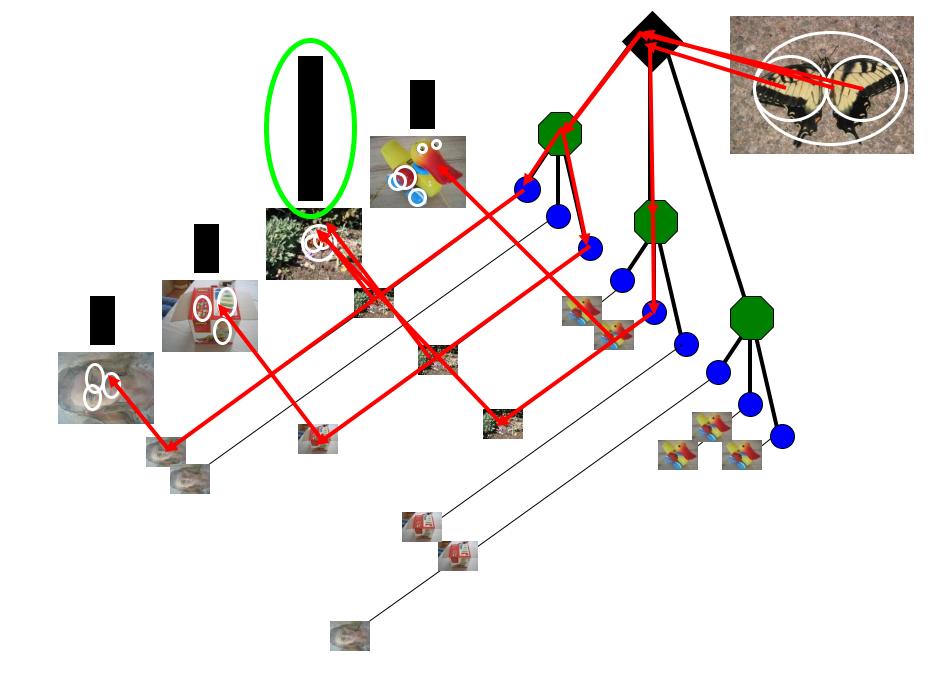

### Performance

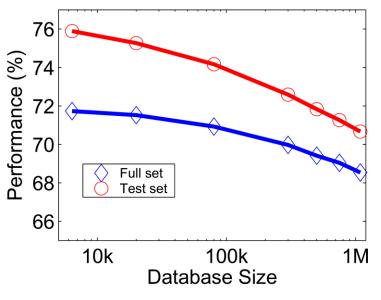

#### ImageSearch at the VizCentre

New query: Browse... Send File
File is 500x320

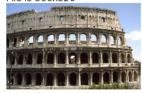

Top n results of your query.

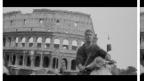

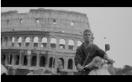

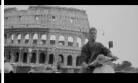

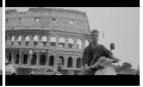

bourne/im1000043322.pgm bourne/im1000043323.pgm bourne/im1000043326.pgm bourne/im1000043327.pgm

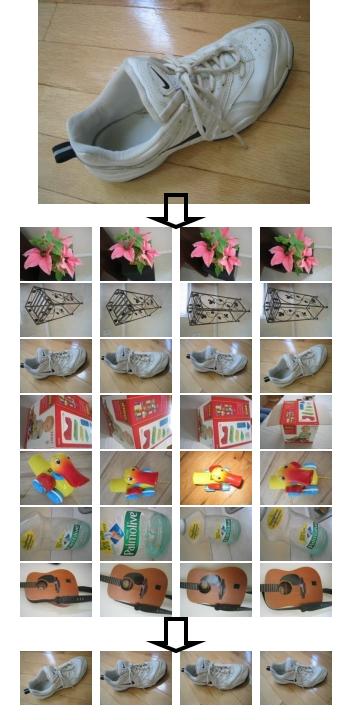

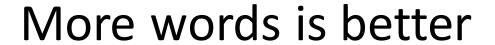

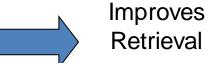

Improves Speed

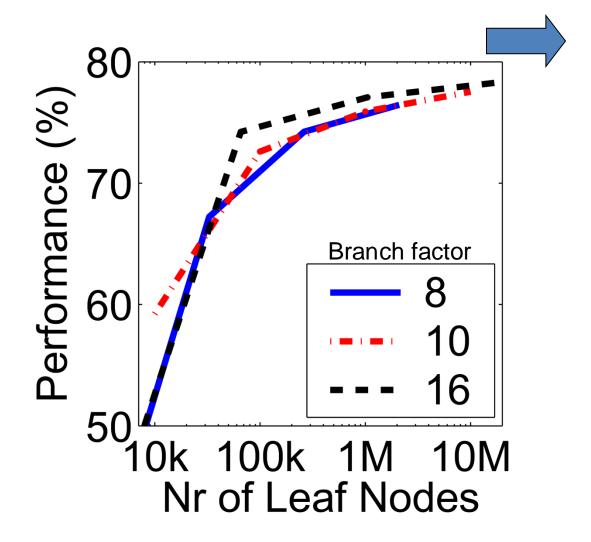

### Can we be more accurate?

So far, we treat each image as containing a "bag of words", with no spatial information

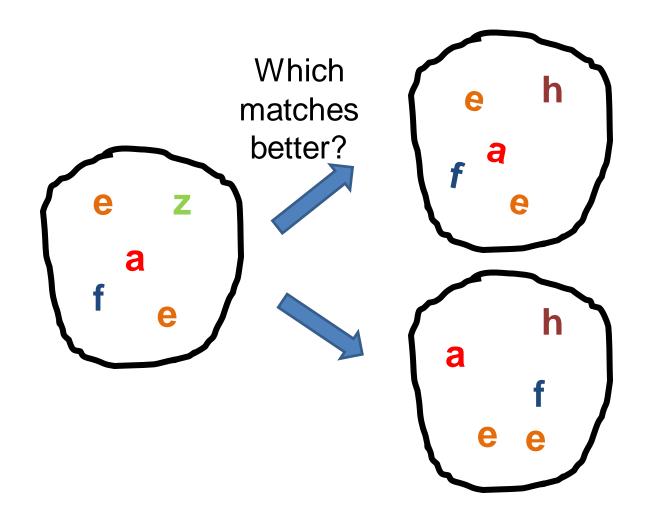

#### Can we be more accurate?

So far, we treat each image as containing a "bag of words", with no spatial information

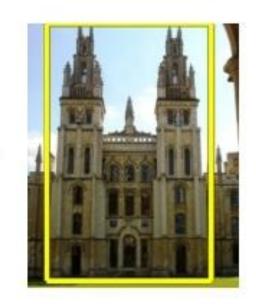

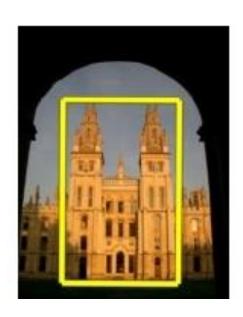

Real objects have consistent geometry

# Final key idea: geometric verification

 Goal: Given a set of possible keypoint matches, figure out which ones are geometrically consistent

How can we do this?

# Final key idea: geometric verification

RANSAC for affine transform

Repeat N times:

Randomly choose 3 matching pairs

Estimate transformation

Predict remaining points and count "inliers"

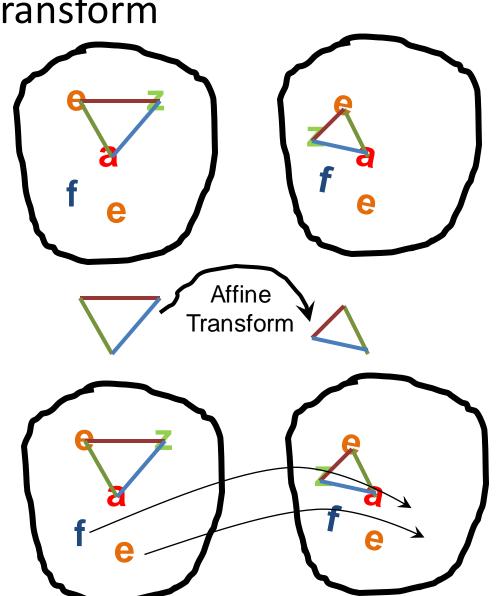

# Application: Large-Scale Retrieval

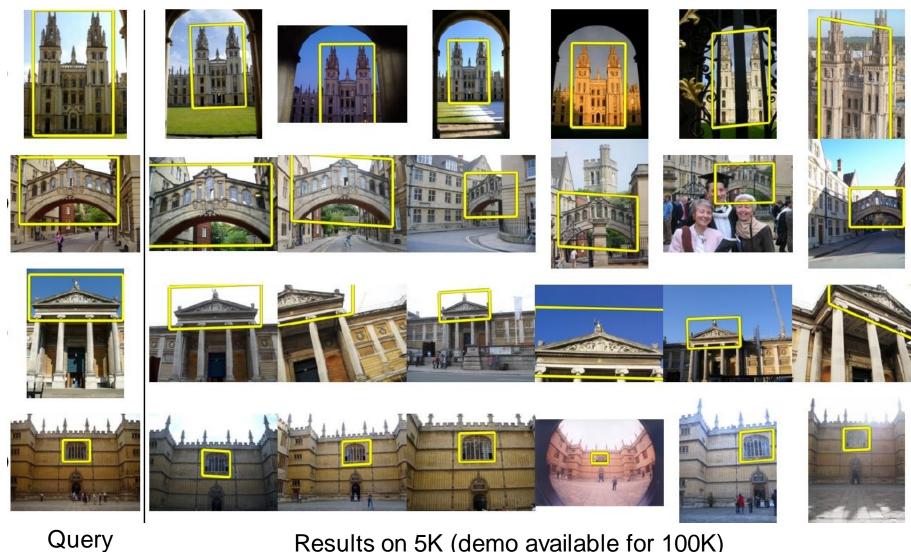

Results on 5K (demo available for 100K)

K. Grauman, B. Leibe

[Philbin CVPR'67]

# Application: Image Auto-Annotation

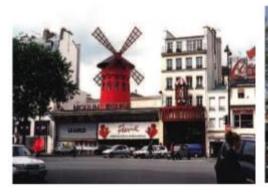

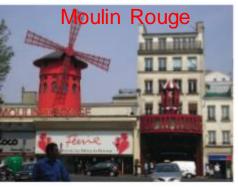

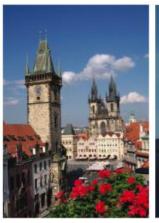

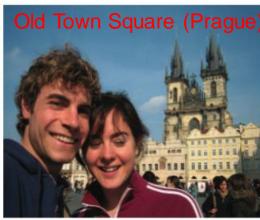

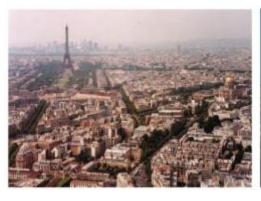

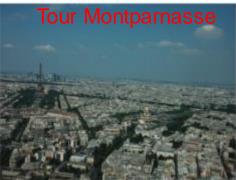

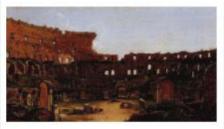

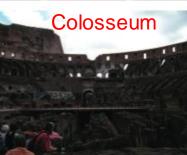

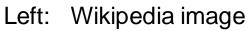

Right: closest match from Flickr

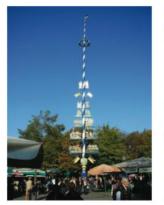

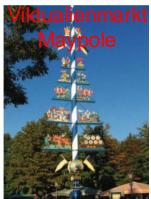

# **Example Applications**

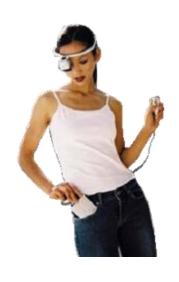

Mobile tourist guide
Self-localization
Object/building recognition
Photo/video augmentation

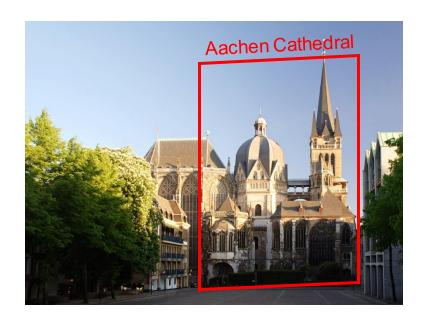

### Video Google System

- 1. Collect all words within query region
- 2. Inverted file index to find relevant frames
- 3. Compare word counts
- 4. Spatial verification

Sivic & Zisserman, ICCV 2003

Demo online at:
 http://www.robots.ox.ac.uk/~vgg/research/vgoogle/index.html

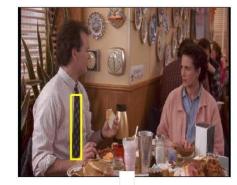

Query region

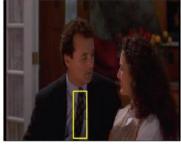

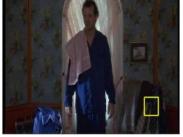

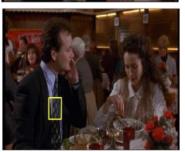

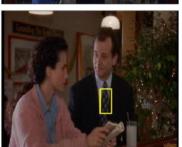

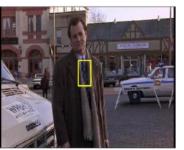

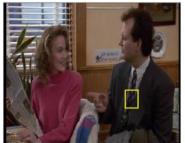

Retrieved frames

## Summary: Uses of Interest Points

- Interest points can be detected reliably in different images at the same 3D location
  - DOG interest points are localized in x, y, scale

SIFT is robust to rotation and small deformation

- Interest points provide correspondence
  - For image stitching
  - For defining coordinate frames for object insertion
  - For object recognition and retrieval

### Next class

- Opportunities of scale: stuff you can do with millions of images
  - Texture synthesis of large regions
  - Recover GPS coordinates
  - Etc.